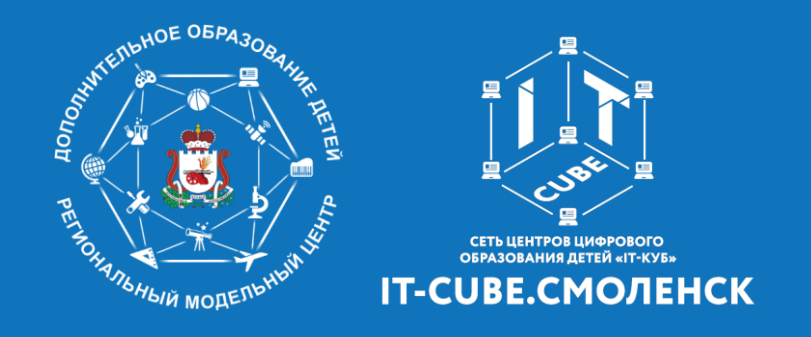

## Проведение мастер-класса по направлению «Видеомонтаж»

Марафон передовых практик по техническому направлению деятельности в системе дополнительного образования детей Смоленской области «По дороге в Техноград»

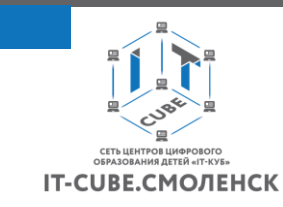

**Мастер-класс** - это проведение занятия в виде семинара или тренинга, в определённой дисциплине, в определённом виде практической деятельности с целью улучшения или расширения практических навыков.

**Видеомонтаж** - это процесс, во время которого создается полноценный фильм из отснятого материала с помощью специальных приложений.

Видеомонтаж позволяет отредактировать материал по желанию - удалить неудавшиеся моменты (ляпы), создать сюжетный ряд, убрать погрешности съемки, редактировать звук. Кроме это есть возможность добавления фотографий, музыки, титров в начале и конце фильма, субтитров, калибровка скорости – все это делает фильм живым.

Центр цифрового образования детей «IT-куб.Смоленск», 2023 г

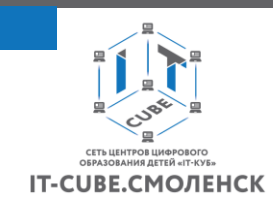

Возможны 2 формата проведения – индивидуальный и групповой.

Индивидуальный формат – обучающийся выбирает тему для съемки, готовит список вопросов и ответов (по желанию) и приступает к съемке. Как рекомендация снимать отдельными короткими кусочками и ничего не удалять! Обязательным условием является наличие приветственного и заключительного видео.

Групповой формат подразумевает работу в парах (кто снимает и кого снимают) или тройках (формат интервью + оператор). Рекомендации такие же, как и при индивидуальной работе.

Процесс съемки можно осуществлять с помощью камеры компьютера, планшета или телефона. Особые условия – тишина (если это компьютерный класс и используется камера компьютера) и возможность перемещения участников (выбор места проведения съемки, если используется планшет или телефон). Дополнительные инструменты – USB - шнур для того, чтобы перенести отснятый материал на компьютер и редактировать.

После того как материал снят ребята приступают к видеомонтажу.

Возможны 3 формата редактирования видео – на компьютере, на планшете и на телефоне.

1. Редактирование на компьютере – используется видео редактор Movavi Video Editor

2. На планшете или на телефоне - используются приложения для редактирования видео InShot и CapCut. \*Приложения необходимо заранее установить.

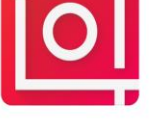

Inshot

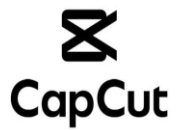

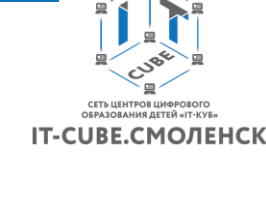

Приложение для редактирования видео InShot

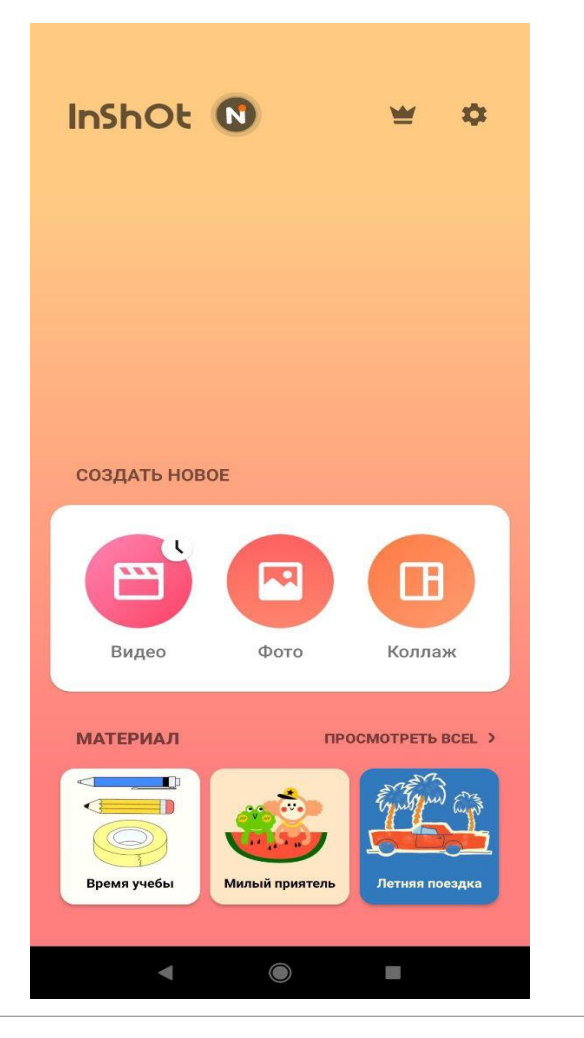

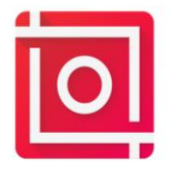

Inshot

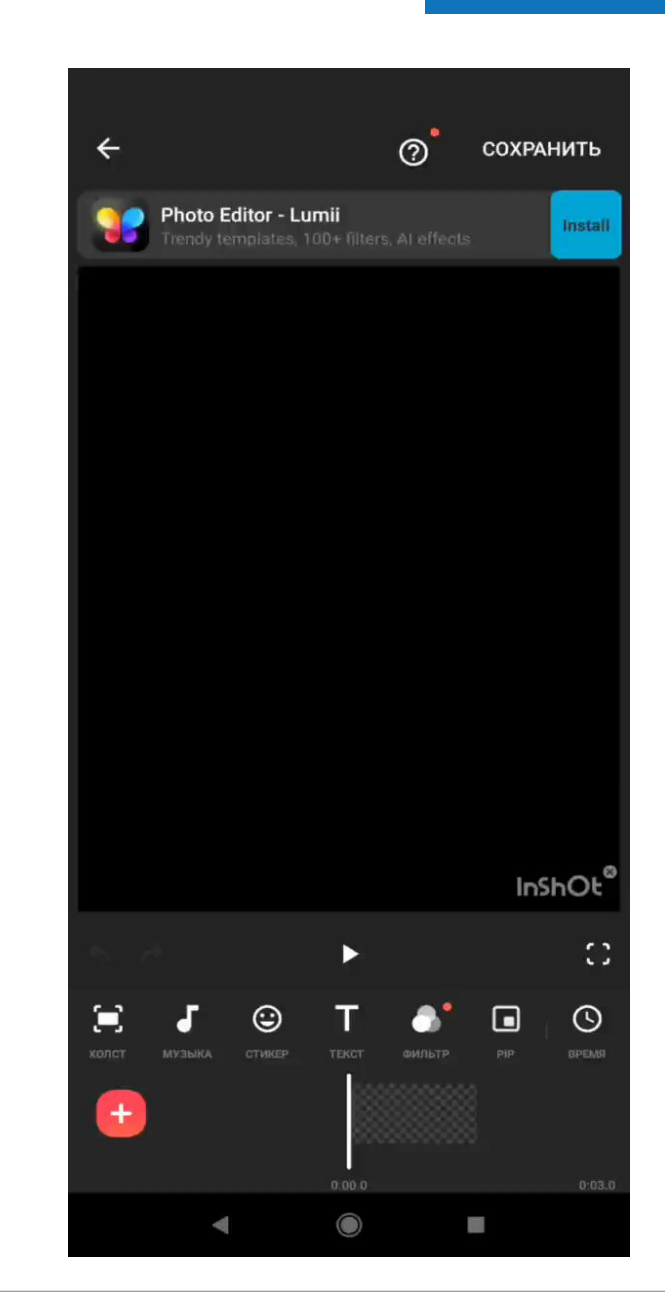

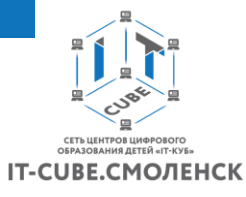

Центр цифрового образования детей «IT-куб.Смоленск», 2023 г

**8** 

**CapCut** 

Приложение для редактирования видео CapCut

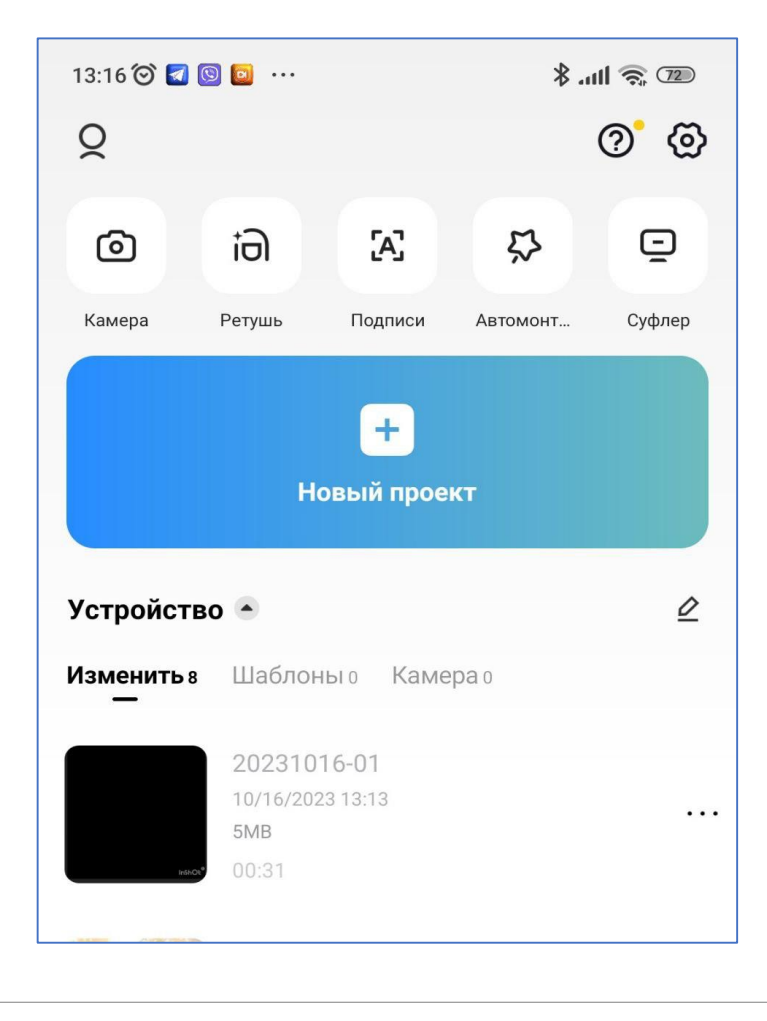

 $\times$  $1080P -$ ↑ **©** сохранить Photo Editor - Lumit **IT-CUBE.CMOЛЕНСК** InShOt  $J \odot$  $\bullet$  $\Box$   $\odot$ EZ. ▷ 00:00 / 00:31  $00:00$ 00:02 </sub> 0 Обложка + Добавить аудио  $\alpha$ Z3. 圆 d Изменить Звук Текст Эффекты Наложение Соотноше ие сторок  $\blacksquare$ 

Центр цифрового образования детей «IT-куб.Смоленск», 2023 г

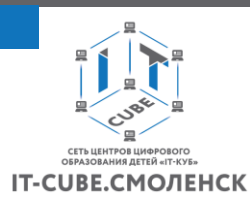

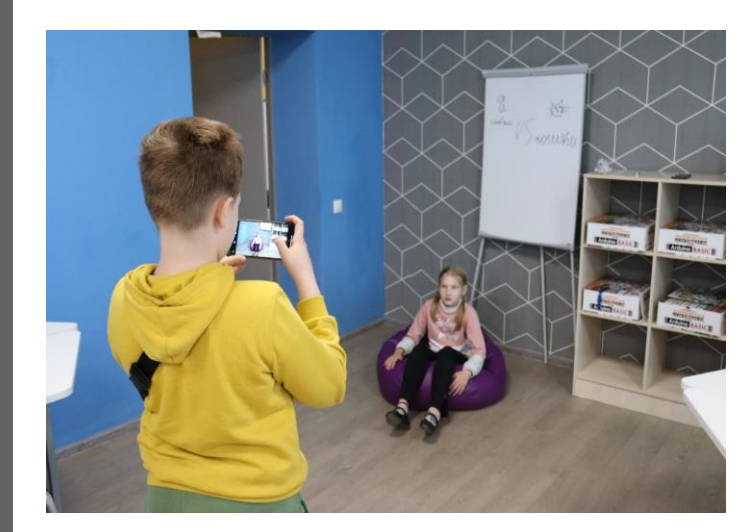

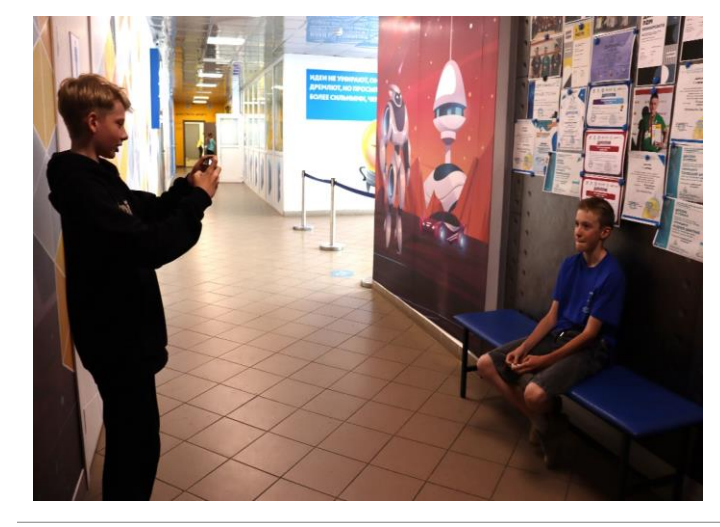

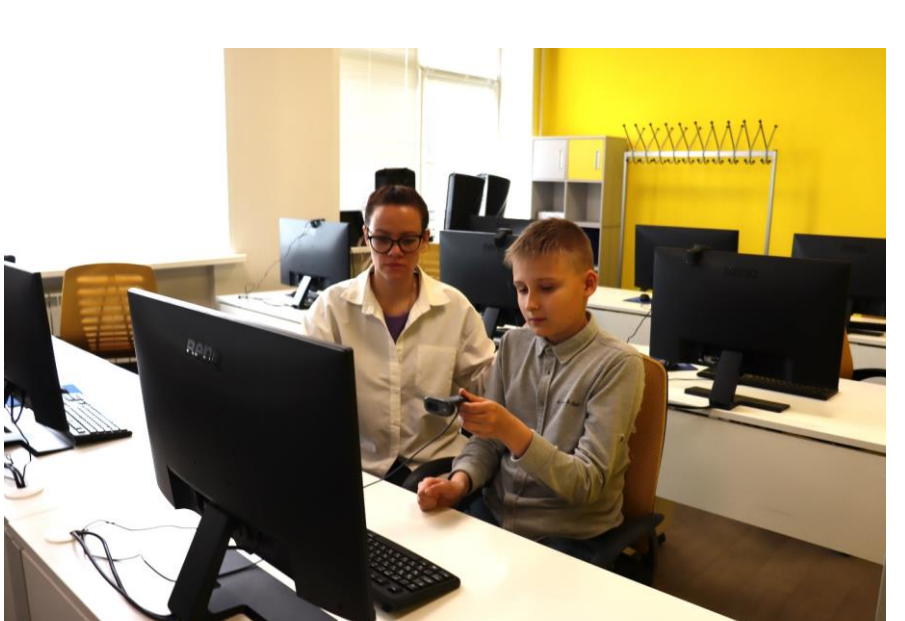

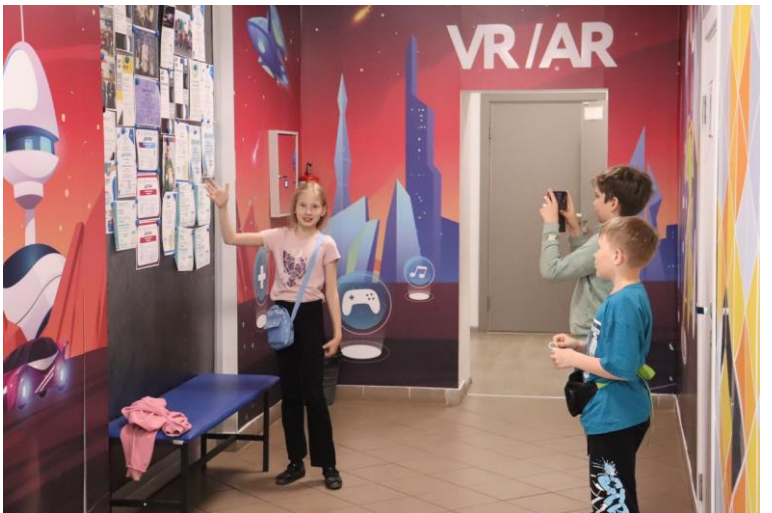

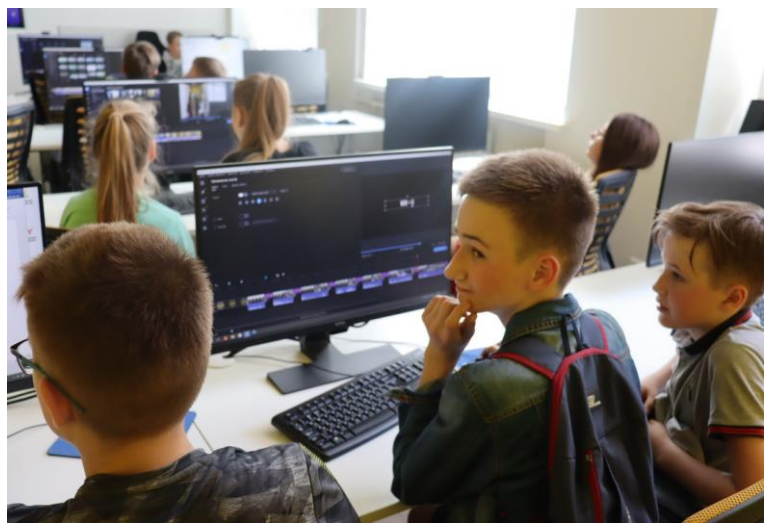

Центр цифрового образования детей «IT-куб.Смоленск», 2023 г

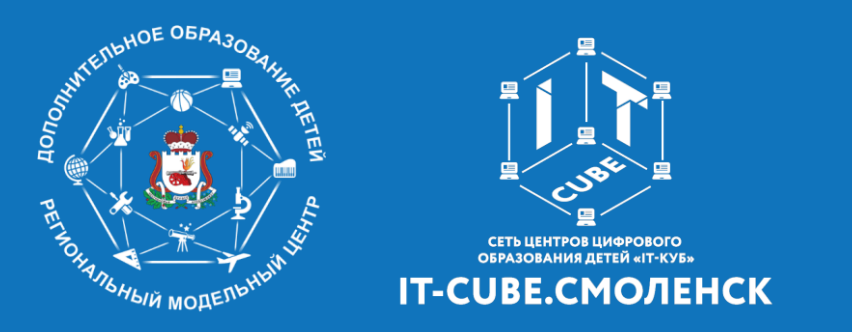

# Спасибо за внимание!